reformado absolutamente su trabajo por cinco ocasiones, antes de enviarlo á la prensa, dándole distinto órden en la exposicion de sus doctrinas y práctica, en cuya tarea ha empleado mas de cuatro años. Además, se propuso al redactar el programa que sirve de introduccion á su obra, dar en él una idea del plan que había observado en la dilatada práctica que ha tenido enseñando la *Partida Doble,* fijando con precision las dificultades esenciales que babia que vencer en su estudio, á fin de lograr felices resultados, cuya consecucion él babia obtenido afortunadamente. No obstante, 6 el programa no quedó suficientemente claro, ó no se ha estudiado con detenimiento, supuesto que la obra no ha sido generalmente bien comprendida.

Por todo lo expuesto, el que suscribe se propone marcar en este directorio, punto por punto, los procedimientos que cree deben emplearse para. enseñar por el texto de que es autor; y espera que esta nueva empresa corone sus esfuerzos.

**BERNARDINO DEL RASO.** 

# **DIRECTORIO**

);SCBITO

# POR BERNARDINO DEL RASO

## PARA LA ENSEÑANZA Y APRENDIZAJE

DE LA TENEDURIA DE LIBROS POR PARTIDA DOBLE

EL MÉTODO DEL MISMO AUTOR.

# Lecciones sobre la teoría.

Se comenzará. por exigir el estudio de inteligencia do la teoría en general, que por partes y empezando desde las "advertencias interesantes" con que comienza el tratado, amplificará el profesor. Se les obligará ,í. los estudiantes á que aprendan de memoria todas las definiciones y reglas, explicándoselas el profesor hasta su perfecta inteligencia, cuya circunstancia solo se consigue con la repeticion frecuente y oportuna de esas explicaciones. Así se continúa hasta concluir el estudio de la quinta division, en la cual es forzoso redoblar, por parte del maestro, las amplificaciones, ejemplos y aclaraciones, supuesto que sin esto indudablemente el alumno poco 6 nada comprenderá de esa parte, bien dificil por cierto.

Acabado el estudio de las teorías que se comprenden hasta el fin de la quinta division, y cuyo trabajo se hará en quince lecciones, y dejando el estudio de la sexta division para su tiempo oportuno, que será al practicar la tercera. contabilidad relativa á una compañía, se comenzará la parte práctica estableciendo la primera contabilidad del mismo tratado

## Lecciones sobre la primera Contabilidad.

6

Cuando se llegare á este caso, ya los estudiantes deberán conocer bien los rayados y disposicion de los libros Diario y Mayor, supuesto que ya los habrán estudiado y delineado segun los modelos respectivos que obran en la primera division, y con cuyos libros se les habrá familiarizado cuanto haya sido posible.

Llevarán los tres libros que el texto exige y establece en esa contabilidad, y en los cuales constará toda ella. Los libros auxiliares que contiene dicha contabilidad, los formarán los estudiantes dirigidos por su profesor, cuando hayan terminado los principales.

Se empezará este trabajo, es decir, la práctica de la primera contabilidad, por formar el inventario segun el modelo correspondiente, repasando á la vez todo lo que se haya explicado en la teoría con respecto á ese documento, el cual se formulará al principio del borrador, y no en libro á propósito, á fin de no aglomerar el número de ellos, dividiendo con esto la atencion del alumno que comienza.

Con este documento, y segun las reglas entonces ya conocidas por el alumno, este, despues de encabezar dicho libro segun el original, escribirá el primer asiento bajo la direccion y explicaciones del maestro; acabada esta operacion y entendida suficientemente, se hace que el estudiante lea con detenimiento el análisis de ese mismo asiento, que consta al calce de él en el *borrador* del libro impreso, hasta que lo comprenda, lo que demostrará haciendo por sí solo, aunque con distinto raciocinio, dicho análisis. Si el maestro observa que el discípulo no puede hacerlo aún por falta de inteligencia del negocio, deberá el profesor hacer el referido análisis con distintas palabras, por una ó dos veces, con lo cual, en el órden regular, bastará para que el alumno quede expedito. Conseguido esto, se procederá á pasar dicho asiento al Diario, analizándolo de nuevo y definitivamente, y haciendo repetir al estudiante las razones en que se funda para hacer lo que vaya verificando.

Concluida la operacion en el Diario, se hará pasar al libro Mayor, llevando al alumno paso por paso en este trabajo, explicándoselo segun las teorías relativas conocidas ya.

Así se va procediendo asiento por asiento, hasta llegar á la suspension de las operaciones de la contabilidad, para la formacion del Balance General.

#### **Lecciones sobre el Balance General.**

7

Esta delicada operacion exige que se repitan la lectura y explicaciones de sus teorías respectivas, comprendidas en la quinta division, y despues de que los alumnos las tengan bien presentes, comenzará el profesor, en union del estudiante, á' revisar cuenta por cuenta de las comprendidas en el libro Mayor, examinando detenidamente los cargos y abonos que ellas contengan, para deducir de esto qué asiento falte en alguna de ellas, que sea indispensable formar para prooeder al Balance General, y sin cuya operacion, la cuenta que lo necesitare no podria dar el saldo verdadero, operacion que, como ya se sabe, se considera como complemento de la cuenta que lo exija. Arreglada esta esencial é indispensable práctica, se pasa á la formacion del Balance Total de Comprobacion, que el profesor hará punto por punto con el alumno, renovando las reglas y aclaraciones ya conocidas. En seguida se procederá á formar el Inventario, explicándolo debidamente, lo que se facilita mucho, por componerse este documento de los valores de las cosas ó efectos materiales que en esa fecha existan. est subgrat 7

Con los dos estados acabados ya, es deoir, el Balanoe de Comprobacion y el Inventario, se pasará á formar el Activo y el Pasivo, que el profesor con su discípulo deberá determinar, á fin de que cada partida que se lleve á su lugar correspondiente, se espeoifique con riguroso análisis, hasta saldar ese Balance con la cantidad que resultare por capital líquido.

,.

Por último, se pasará á la formacion de la cuenta provisional de Pérdidas y Ganancias, las cuales se determinarán con los datos que á propósito presentarán los estados de Balance de Comprobacion y el del Inventario, haciendo con ellos que el alumno practique con pleno conocimiento las liquidaciones comprendidas en la parte relativa del Borrador de la contabilidad de que se viene tratando, y cuya cuenta provisional se cerrará con la utilidad ó pérdida líquida que ella presentare.

Todos estos cuatro estados se formularán, como se ve, por los que aparecen en el texto separadamente en pliegos sueltos. Acabados que sean, se practicará la comprobacion de que habla el mismo texto en la página 76 de la primera edicion, y 84 de la segunda, tomando para ellos los datos que allí y en las teorías relativas se consideran; y si la comprobacion se encuentra, entonces se procederá á formular los cinco asientos que de esos mismos estados deben hacerse en los libros Borrador y

"

Diario, y por consecuencia en el Mayor, con lo cual la contabilidad quedará definitivamente saldada. Mas al verificar el profesor todo lo últimamente expuesto, lo hará con todas las amplificaciones y repeticiones que crea convenientes, para que ellas queden bien comprendidas por el discípulo.

8

Hecho todo esto, y ya los libros cerrados, se volverán á abrir, dando para ello explicaciones concienzudas y satisfactorias.

Cursada bajo tales supuestos la primera contabilidad, el que suscribe, generalmente ha encontrado á sus discípulos al tanto absolutamente de la combinacion de la Partida Doble aplicada á la Teneduría de Libros; ✓ y para acabar de ratificar sus conocimientos, entonces se vale de suponerles de ocho á diez casos de cuentas aisladas, como la de Mercancías Generales, que cargada de las recibidas y abonada de las salidas, el misprofesor les da la existencia que en este caso debería quedar, para que los mismos alumnos sigan el procedimiento correspondiente, hasta saldar por Pérdidas ó Ganancias la cuenta supuesta. Con tal régimen, raro estudiante será el que no quedare perfeccionado en lo esencial de la ma- . teria, y en disposicion de continuar sus estudios en los diferentes puntos que siguen, sin necesidad quizá de maestro.

Con este fin se estableció estudiadamente la referida contabilidad, comprendiendo todos los casos mas inilispensables, y los que, aunque **la**  han hecho algo extensa, no la constituyen mas complicada de lo que debiera ser.

Por supuesto que lo determinado para la enseñanza de una sola per sona, se puede aplicar á la de muchas, pues en tal caso no habria mas diferencia que, despues de hablar á todas sobre un mismo punto, pre guntar secesivamente á dos ó tres de ellas para cerciorarse de si lo h comprendido, y en la práctica dirigirse en el mismo órden en cada análi sis á otras dos ó tres personas, y así continuar con las demas operacion que se presenten.

# Lecciones sobre **la** segunda Contabilidad.

Al llegar á esta parte, y como el mismo borrador de dicha contabilidad lo exige, ya los análisis no los hará el profesor con los alumnos, sin solamente estos; y solo en el supuesto de presentarse algo extraordin rio, lo explicará el profesor, consiguiendo con esto que sus discípul

avancen muchísimo. En esta parte práctica todavía los trabajos de los alumnos se harán unánimemente bajo la direccion del maestro.

9

Al llegar al Balance General, el profesor hará que los cursantes trabajen bajo su vista, pero por sí solos, cuanto sea posible para calcular hasta dónde conocen y pueden practicar esta delicada operacion, que en ese tiempo deberán haber comprendido débilmente, y por esto aun tendrá el maestro que hacer mucho de su parte para llevarla á un fin satisfactorio.

Conseguido este, el maestro volverá á ejercitar á sus discípulos en el establecimiento de cuentas que balancearán como se dejó indicado en la parte relativa de la otra contabilidad. Estas operaciones son, como se comprenderá, de sumo interes, y con ellas se obtienen grandes ventajas.

Los profesores que han adoptado por texto el libro que se viene considerando, generalmente encuentran el inconveniente de que por tener las contabilidades arregladas del principio al fin, los alumnos poco ó nada trabajan, supuesto que pueden copiarlas; pero por el método que hasta aquí se deja indicado para establecer la enseñanza, y que es el que el autor sigue, se ve que no tiene lugar ese inconveniente, en razon de que todos los trabajos expuestos los hace el maestro con los estudiantes. No sucede así en la tercera contabilidad, pues ella, segun el mismo texto, ni tiene borrador ni análisis de los asientos.

#### Lecciones sobre la tercera Contabilidad:

Para practicar la expresada. contabilidad, tendrán los alumnos que estudiar la sexta division que ha quedado pendiente, explicándola el profesor debidamente.

Al escribir, los alumnos lo harán en el Diario, por Partida Doble, lo que verificarán despues que el maestro les haya propuesto asiento por asiento, como si lo leyera del borrador, debiendo analizar cada uno de esos asientos el discípulo que para ello se haya elegido. Hecho esto, todos los cursantes escribirán ese asiento ya en Partida Doble, dictado por el profesor. El trabajo que en este caso deberá exigírsele á cada alumno, será el de que pase por sí solo al Borrador y al Mayor, teniendo cuidado en la clase siguiente, de preguntar á los que se escojan, cómo y por qué han verificado los trabajos que presenten.

A la altura que los discípulos deben estar en este caso, probablemente

- ----- **~-e-----'** 

' ya tienen conocimientos para razonar, y si alguno no lo ha conseguido, se le ayudará por el maestro. Así se continúa hasta el fin de la contabilidad, ya para balancearla generalmente, lo que los alumnos podrán hacer por sí solos, ó con un ligero auxilio de su maestro.

Se seguirá formando la liquidacion de capitales segun el impreso, la que por ser bien fácil, pocas explicaciones necesita.

Acabado este trabajo práctico, y para afirmar á los cursantes absolutamente en la combinacion general de la Partida Doble y en la aplicacion de ella á contabilidades de distintas negociaciones, y supuestos los conocimientos que entonces ya deben tener, se les hará ejercitar solamente en cuentas del Mayor, suponiendo verbalmente los asientos del Diario, y en ligeras contabilidades con cuatro á seis cuentas, que se llevarán desde sistemarlas hasta balancearlas, segun el ejemplo que sigue, y cuyas combinaciones pueden llamarse propiamente fórmulas.

Supóngase que un negociante posee un capital de \$1,000, en esta forma

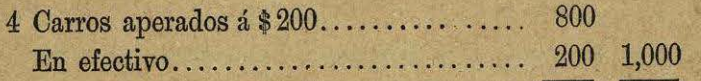

Supóngase tambien que dicho individuo pone en giro su capital, y que establece su contabilidad abriendo las siguientes cuentas, las que por los razonamientos de los cargos y abonos que ellas contengan, darán á conocer los asientos que deberian hacerse en el Diario.

我懂

oris A porture ope Massel

The Committee of the Committee of the Committee of the Committee of the Committee of the Committee of the Committee of the Committee of the Committee of the Committee of the Committee of the Committee of the Committee of t

î,

r

'I .

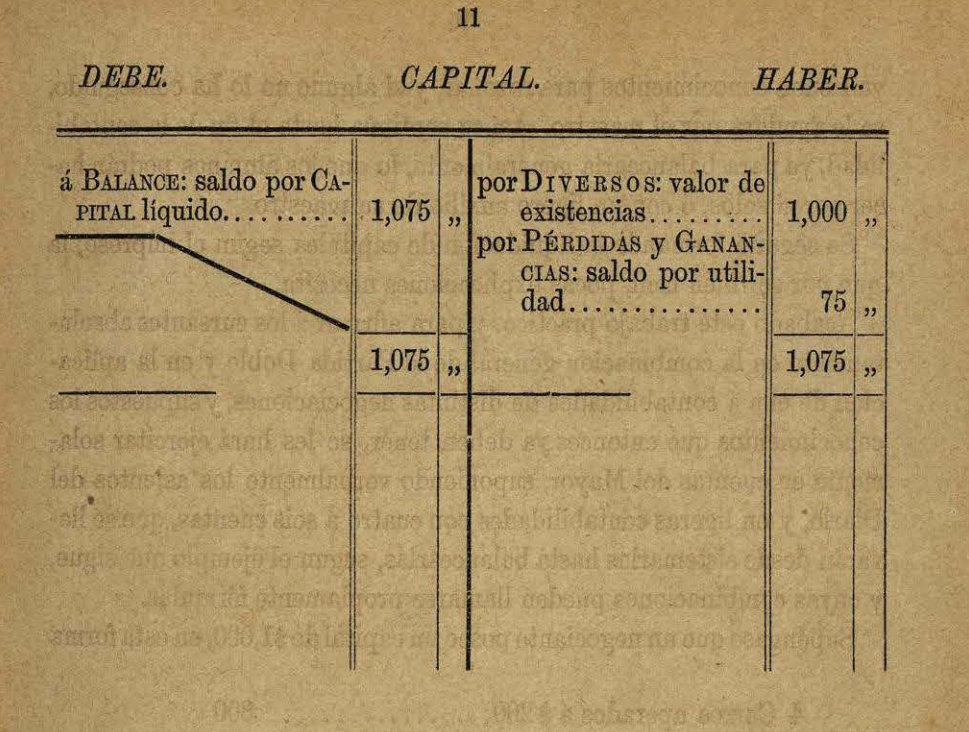

amy isher na distuable patientas also ach colores save at at increase shikiya trocha wat hi wateria ha k

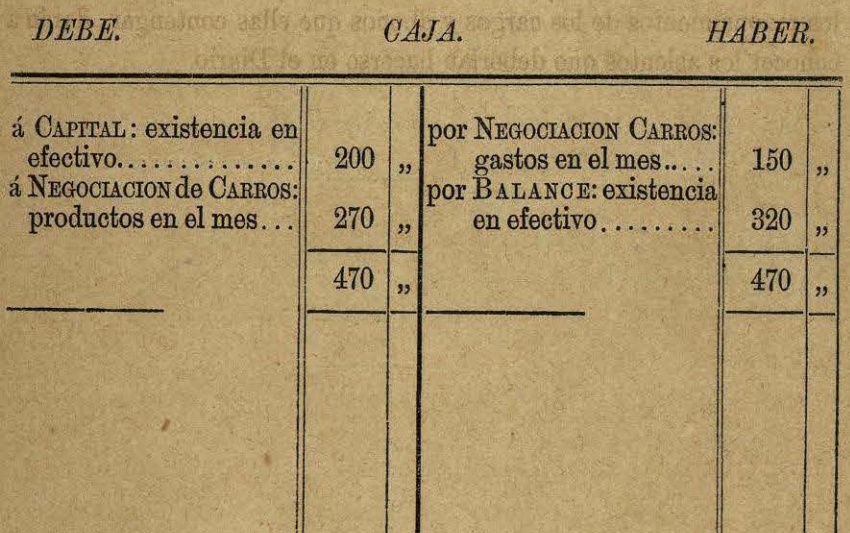

10

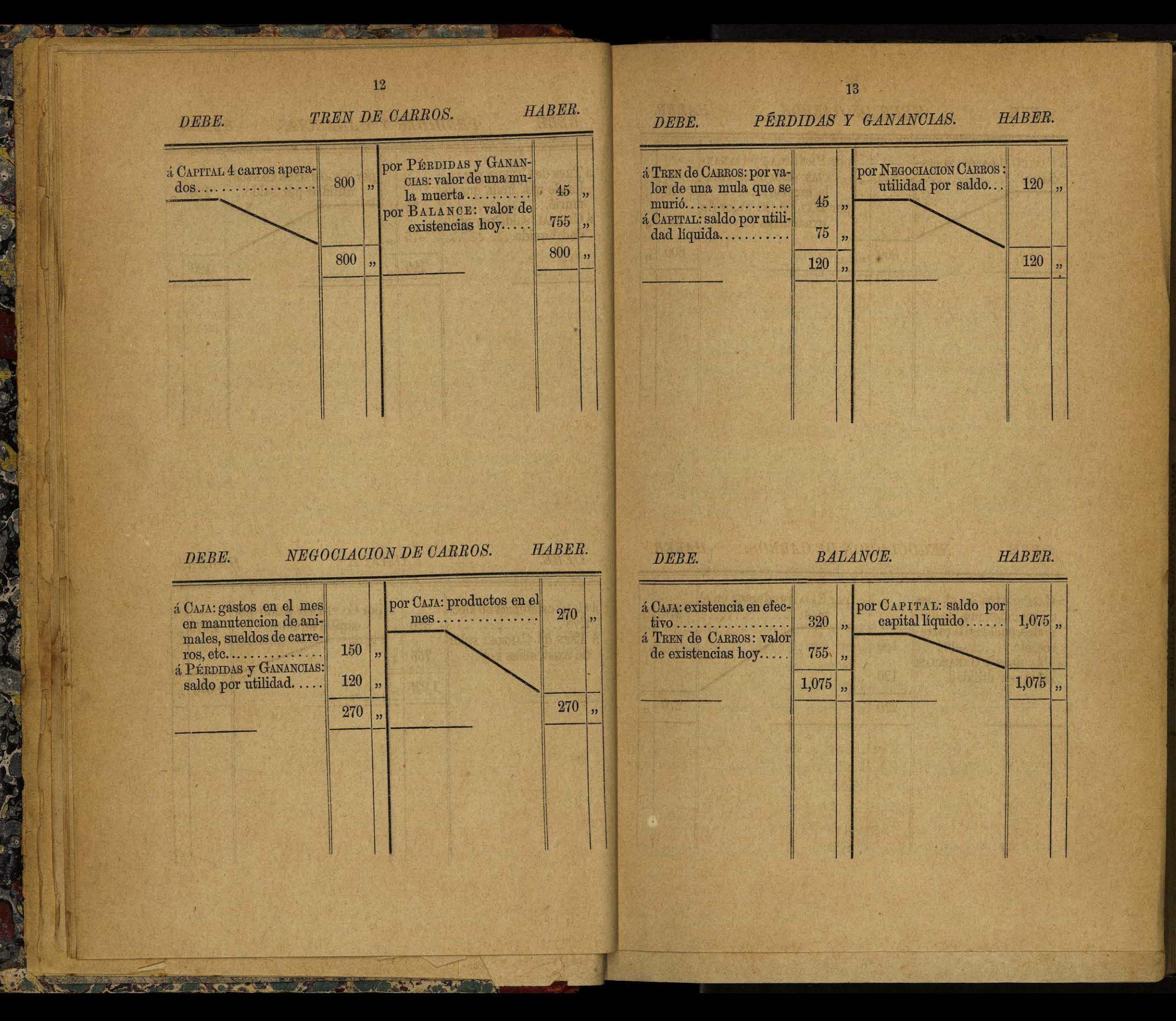

Tales operaciones producen magníficos resultados, pues que ellas aclaran á los estudiantes cuantas dudas pudieran tener aún con respecto á todo lo que hasta ese momento han estudiado.

14

Como la fórmula anterior, se les harán resolver hasta diez semejantes, á fin de conseguir en su plenitud los resultados indicados.

## Lecciones sobre la cuarta Contabilidad,

En este último ejercicio, el profesor no tendrá mas que hacer, sino determinar que los alumnos pasen diez asientos al Diario, los cuales hará que analicen por si solos en la hora de clase; y despues obligar á dichos alumnos que para la leccion siguiente traigan esos mismos asientos pasados al Borrador y al Mayor, haciéndoles un exámen sobre esoa trabajos cuando los presenten.

Con respecto al Balance General de esa contabilidad, hará el maestro que lo practiquen sus discípulos en su presencia, y sin intervenir para nada en tal trabajo. Por supuesto que para hacerlo así, irá distribuyendo su exámen entre todos los discípulos que haya en la clase, para que todos ellos demuestren y se afirmen en el punto de que se trata.

#### Lecciones sobre la quinta Contabilidad ( aumentada en la segunda edicion, )

Al llegar á esta parte de la enseñanza, ya los discípulos deberán encontrarse perfeccionados en los conocimientos teóricos y prácticos de la Partida Doble aplicada á cualquiera contabilidad; por lo que en tal caso, el profesor solo tendrá que dedicarse á inculcar á los alumnos por medio de la práctica de la quinta contabilidad de que se viene tratando, y que como allí se espone, es *central,* los principios y reglas relativos á las contabilidades de ese género, asi como las teorías y práctica del segundo método de hacer el Balance General, segun se verá respectivamente en las páginas 59 y 365 de la citada segunda edicion.

 $\subset$ II

r 1 ¡ l

Entretanto se va haciendo este ejercicio, el profesor dictará de una leccion para otra, asientos aislados en el Borrador, de combinacion difí- ~il, á fin de que los alumnos los resuelvan por si solos, cuyo trabajo calificará el maestro, advirtiendo y corrigiendo los defectos que encontrare, de manera que todos sus discípulos comprendan y se fijen en dichas correcciones.

Este es el método seguido por el que suscribe en el desarrollo que da á su obra al explicarla, conrelacion á la Partida Doble, que es sobre lo que se propuso determinar sus ideas, no extendiéndose hasta\_ á hablar de la enseñanza de los demas puntos que comprende su obra, como Cuentas Corrientes con intereses y otras operaciones de aritmética, porque en ello no observa sino el método comun.

México, Febrero de 1873.

#### BERNARDJNO DEL RASO.

•

mes with to him up selecting i correllier a corrid level of est making to seed and the story see of decided counsel is ad ways not and increase as  $\gamma$  abused as a simplifiers subtained of manufació en den efecto como desemble all amanufació de con one was started and start and substantial and start and started

i hande, ar derir vans bull med if as folge is no revisine en ma and to sight fore the both fasheds contributed on terms is subsid

I sable diame a malamasu bellistus attavit rue ten no corribb notiverall set or interferment of abstract when we had ob society v sociald and democratic art to attractional of enterin let me can of my stalling and main is a short product and is ne evente « l'antira d'antirabele de la state aver en la absessor above as the obstantial whom inciting at all rainsburght and an having any or resignation at the same to program the same ealeh solohu + sh ool as orient as prever on at reduktivitence he -cidbecen bur og arber ferandi bindaft le mind ek dicide, obu action in more what had a flat with sing it as the mass an all there have to accept and hindle it must be have All coinners and rule and is as solution soluting and some soles In content area a test in our an industrial substantial advance of the solid excluses an exact her school a school of the states property of held